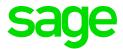

# Sage CRM 2017 R3 Software Requirements and Mobile Features

Updated: August 2017

| © 2017, The Sage Group plc or its licensors. Sage, Sage logos, and Sage product and service names mentioned herein are the trademarks of The Sage Group plc or its licensors. All other trademarks are the property of their respective owners. |  |
|----------------------------------------------------------------------------------------------------|--|
|                                                                                                    |  |
|                                                                                                    |  |
|                                                                                                    |  |
|                                                                                                    |  |
|                                                                                                    |  |
|                                                                                                    |  |
|                                                                                                    |  |
|                                                                                                    |  |
|                                                                                                    |  |
|                                                                                                    |  |

## **Contents**

| Software requirements                                | 4  |
|------------------------------------------------------|----|
| Operating systems                                    | 5  |
| Sage CRM server                                      | 5  |
| Client computer                                      | 5  |
| Database server                                      | 6  |
| Web browsers                                         | 6  |
| Mobile devices                                       | 7  |
| Mobile apps                                          | 7  |
| Document Drop plugin                                 | 9  |
| CTI plugin                                           | 9  |
| Microsoft Exchange                                   | 9  |
| Outlook plugins                                      | 10 |
| Citrix XenApp                                        | 11 |
| Remote Desktop Services (formerly Terminal Services) | 11 |
| Virtualization                                       | 11 |
| Features available on mobile devices                 | 12 |
| Ease of use                                          | 12 |
| Viewing data                                         | 13 |
| Adding, uploading, or modifying data                 | 14 |
| Reports and workflows                                | 14 |
| Dashboards                                           | 15 |
| Communicating                                        | 15 |

## Software requirements

**Warning:** Sage CRM doesn't support Microsoft products that have reached mainstream support end date.

- · Operating systems
- Database server
- Web browsers
- Mobile devices
- Mobile apps
- Document Drop plugin
- CTI plugin
- Microsoft Exchange
- Outlook plugins
- Citrix XenApp
- Remote Desktop Services (formerly Terminal Services)
- Virtualization

#### Operating systems

Operating systems listed in this section should be either without Service Pack or with the latest Service Pack available at the time of Sage CRM 2017 R3 release.

**Note:** Install the latest updates for your version of Windows.

#### Sage CRM server

| Requirement                         | Details                                                                                                    |  |
|-------------------------------------|----------------------------------------------------------------------------------------------------|--|
| Operating system                    | Microsoft Windows Server 2016                                                                                                    |  |
|                                     | <ul> <li>Microsoft Windows Server 2016 Essentials</li> </ul>                                                                                                    |  |
|                                     | <ul> <li>Microsoft Windows Server 2012 R2</li> </ul>                                                                                                    |  |
|                                     | <ul> <li>Microsoft Windows Server 2012 R2 Essentials</li> </ul>                                                                                                    |  |
|                                     | <ul> <li>Microsoft Windows Server 2012</li> </ul>                                                                                                    |  |
|                                     | Microsoft Windows Server 2012 Essentials                                                                                                    |  |
| Web Server (IIS)                    | The computer on which you plan to install Sage CRM must have the <b>Web Server (IIS)</b> server role installed. Sage CRM supports Web Server (IIS) supplied with the operating systems listed above. |  |
| Installation on a domain controller | You can install Sage CRM on a domain controller if it is running one of the following:                                                                                                    |  |
|                                     | <ul> <li>Microsoft Windows Server 2016 Essentials</li> </ul>                                                                                                    |  |
|                                     | <ul> <li>Microsoft Windows Server 2012 R2 Essentials</li> </ul>                                                                                                    |  |
|                                     | Microsoft Windows Server 2012 Essentials                                                                                                    |  |
|                                     | On these operating systems Sage CRM does not support HTTPS, Remote Desktop Services, and CDONTS/CDOSYS.                                                                                              |  |

#### **Client computer**

You can access Sage CRM from a computer running one of the following:

- Windows 10, 32-bit or 64-bit
- Windows 8.1, 32-bit or 64-bit
- Windows 7, 32-bit or 64-bit

#### **Database server**

- Microsoft SQL Server 2016 without SP or with SP1, Standard or Enterprise
- Microsoft SQL Server 2014 SP1 or SP2, Standard or Enterprise
- Microsoft SQL Server 2012 SP3, Standard or Enterprise

Microsoft SQL Server 2014 Express supplied with Sage CRM is provided for demonstration and testing purposes only. It is not suitable for a production environment because of the following limitations:

- Maximum memory utilized (per instance of SQL Server Database Engine): 1 GB
- Maximum relational database size: 10 GB

For detailed information about all Microsoft SQL Server 2014 Express limitations, see <u>Features supported</u> by the editions of SQL Server 2014 on msdn.microsoft.com.

#### Web browsers

You can access Sage CRM with the following web browsers:

| Browser                              | Must be installed on          |
|--------------------------------------|-------------------------------|
| Microsoft Internet Explorer 11       | • Windows 10                  |
| 32-bit edition only.                 | • Windows 8.1                 |
| Compatibility View is not supported. | • Windows 7                   |
| Microsoft Edge                       | Windows 10                    |
| Mozilla Firefox (latest version)     | • Windows 10                  |
|                                      | <ul><li>Windows 8.1</li></ul> |
|                                      | • Windows 7                   |
| Google Chrome (latest version)       | • Windows 10                  |
|                                      | <ul><li>Windows 8.1</li></ul> |
|                                      | • Windows 7                   |
| Google Chrome for Android            | Android KitKat 4.4 and later  |

| Browser                                  | Must be installed on                        |  |
|------------------------------------------|---------------------------------------------|--|
| Apple Safari 10 • macOS X Sierra (10.12) |                                             |  |
|                                          | <ul> <li>OS X El Capitan (10.11)</li> </ul> |  |
| Apple Safari 9                           | OS X El Capitan (10.11)                     |  |
| Apple Safari for iOS                     | iOS 9.x and 10.x                            |  |

- To access the **Administration** area of Sage CRM, you must use a supported web browser on a Windows-based computer.
- The Classic Dashboard is supported on Microsoft Internet Explorer only.
- On 64-bit editions of Windows, the default web browser is Microsoft Internet Explorer 32-bit. The 64-bit edition of Internet Explorer is also installed.

#### Mobile devices

**Note:** Some Sage CRM features are not supported on mobile devices. For more information, see Features available on mobile devices.

Sage CRM supports and is optimized for viewing on these mobile devices:

| Device        | Operating system            |
|---------------|-----------------------------|
| Android phone | Android 4.4 KitKat or later |
| iPhone        | iOS 9.x or 10.x             |
| iPad          | iOS 9.x or 10.x             |

#### Mobile apps

**Note:** Some Sage CRM features are not supported on mobile devices. For more information, see Features available on mobile devices.

The mobile device must meet the requirements set in Mobile devices.

# DeviceSupported versionSage CRM for iPhoneLatest versionSage CRM for AndroidLatest version

#### **Document Drop plugin**

The plugin requires the following:

| Requirement                                                  | Details                                                      |
|--------------------------------------------------------------|--------------------------------------------------------------|
| Microsoft Internet Explorer 11                               | Access Sage CRM with this web browser to install and use the |
| • 32-bit edition only.                                       | Document Drop plugin.                                        |
| <ul> <li>Compatibility View is not<br/>supported.</li> </ul> |                                                              |
| Be a system administrator or power user on your computer     | Required to install the Document Drop plugin.                |

#### CTI plugin

The CTI (Computer Telephony Integration) plugin requires the following:

| Requirement                                                  | Details                                                      |
|--------------------------------------------------------------|--------------------------------------------------------------|
| Microsoft Internet Explorer 11                               | Access Sage CRM with this web browser to install and use the |
| • 32-bit edition only.                                       | CTI plugin.                                                  |
| <ul> <li>Compatibility View is not<br/>supported.</li> </ul> |                                                              |
| Be a system administrator or power user on your computer     | Required to install the CTI plugin.                          |

#### Microsoft Exchange

Sage CRM can integrate and work with the following:

- Microsoft Exchange Server 2016, 64-bit edition only
- Microsoft Exchange Server 2013 SP1, 64-bit edition only
- Exchange Online (part of Microsoft Office 365):
  - Exchange Web Services (EWS) and Application Impersonation must be enabled in Office 365.

• Sage CRM was tested with Business plans of Office 365.

#### **Outlook plugins**

| Software                                                                                                    | Classic Outlook Plugin                                                                                                    | Lite Outlook Plugin                                                                                                    |
|----------------------------------------------------------------------------------------------------|----------------------------------------------------------------------------------------------------|----------------------------------------------------------------------------------------------------|
| Microsoft Outlook                                                                                                    | Supports Outlook supplied with:                                                                                                    | Supports Outlook supplied with:                                                                                                    |
|                                                                                                    | <ul> <li>Microsoft Office 2016         32-bit editions         (Home, Business, and Professional)     </li> </ul>                                            | <ul> <li>Microsoft Office 2016</li> <li>32-bit and 64-bit editions</li> <li>(Home, Business, and<br/>Professional)</li> </ul>                                          |
|                                                                                                    | <ul> <li>Microsoft Office 2013         32-bit editions         (Home, Business, and Professional)     </li> </ul>                                            | <ul> <li>Microsoft Office 2013         32-bit and 64-bit editions         (Home, Business, and Professional)     </li> </ul>                                           |
|                                                                                                    | <ul> <li>Microsoft Office 2010         32-bit editions         (Home, Business, and Professional)     </li> </ul>                                            | <ul> <li>Microsoft Office 2010         32-bit and 64-bit editions         (Home, Business, and Professional)     </li> </ul>                                           |
|                                                                                                    | <ul> <li>Microsoft Office 365         You must have the 32-bit         desktop version of         Outlook app installed on         your computer.</li> </ul> | <ul> <li>Microsoft Office 365         You must have the 32-bit         or 64-bit desktop version         of Outlook app installed         on your computer.</li> </ul> |
| Microsoft Exchange                                                                                                    | See Microsoft Exchange in this do                                                                                                    | cument.                                                                                                    |
| Microsoft .NET Framework  Make sure the following versions are installed on client computers:  • Microsoft .NET Framework 4.6  • Microsoft .NET Framework 3.5 |                                                                                                    |                                                                                                    |
| <ul> <li>Microsoft Internet Explorer 11</li> <li>32-bit edition only.</li> <li>Compatibility View is not supported.</li> </ul>                                | Access Sage CRM with this web b<br>Outlook plugins.                                                                                                    | rowser to install and use the                                                                                                    |

#### Citrix XenApp

**Note:** Some Sage CRM features are not available when Sage CRM is deployed via XenApp. For more information see, the *System Administrator Help* on the <u>Sage CRM Help Center</u>.

| Supported version          | Protocols   | Supported application delivery methods   |
|----------------------------|-------------|------------------------------------------|
| Citrix XenApp 7.6,         | HTTP, HTTPS | <ul> <li>Publish desktops</li> </ul>     |
| 32-bit and 64-bit editions |             | <ul> <li>Publish applications</li> </ul> |

# Remote Desktop Services (formerly Terminal Services)

**Note:** For more information on how to install and use Sage CRM Outlook plugins with Remote Desktop Services, see the *System Administrator Help* on the Sage CRM Help Center.

| Supported version                                                     | Protocols   | Supported application delivery methods |
|-----------------------------------------------------------------------|-------------|----------------------------------------|
| RDS supplied with:                                                    | HTTP, HTTPS | Publish full desktop                   |
| <ul> <li>Windows Server 2016</li> <li>Standard</li> </ul>             |             |                                        |
| <ul> <li>Windows Server 2012 R2<br/>Standard or Datacenter</li> </ul> |             |                                        |

#### **Virtualization**

Sage CRM can run on any virtualization environment.

# Features available on mobile devices

- Ease of use
- Viewing data
- Adding, uploading, or modifying data
- Reports and workflows
- Dashboards
- Communicating

#### Ease of use

| Feature                              | Desktop theme on a tablet | Mobile theme | iPhone app<br>Android app |
|--------------------------------------|---------------------------|--------------|---------------------------|
| In-product help                      | <b>✓</b>                  |              | <b>✓</b>                  |
| Support of native device UI elements |                           | <b>~</b>     | •                         |
| Multilingual support                 | <b>✓</b>                  | <b>✓</b>     | ✓                         |
| Offline access                       |                           |              | <b>✓</b>                  |

### Viewing data

| Feature                          | Desktop theme on a tablet | Mobile theme | iPhone app<br>Android app |
|----------------------------------|---------------------------|--------------|---------------------------|
| View contacts or people          | <b>~</b>                  | <b>~</b>     | <b>✓</b>                  |
| View companies                   | <b>~</b>                  | <b>~</b>     |                           |
| View leads                       | <b>✓</b>                  | <b>~</b>     |                           |
| View opportunities               | <b>✓</b>                  | <b>✓</b>     | <b>✓</b>                  |
| View Sage CRM<br>Builder modules | <b>✓</b>                  |              |                           |
| View cases                       | •                         | <b>~</b>     |                           |
| View notes                       | •                         |              | <b>✓</b>                  |
| View recent items/history        | ~                         |              | <b>~</b>                  |

#### Adding, uploading, or modifying data

| Feature                            | Desktop theme on a tablet | Mobile theme | iPhone app<br>Android app |
|------------------------------------|---------------------------|--------------|---------------------------|
| Add or import people               | •                         | •            | <b>✓</b>                  |
| Add or import companies            | ~                         | <b>~</b>     | <b>~</b>                  |
| Add or import leads                | •                         | <b>✓</b>     | <b>✓</b>                  |
| Add opportunities                  | •                         | <b>✓</b>     |                           |
| Add cases                          | •                         | •            |                           |
| Add notes                          | •                         |              | <b>~</b>                  |
| Flag favorites                     |                           |              | <b>✓</b>                  |
| Set phone alerts from the calendar |                           |              | <b>~</b>                  |
| Upload data                        |                           |              |                           |
| Upload or attach documents         |                           |              |                           |

#### Reports and workflows

| Feature          | Desktop theme on a tablet | Mobile theme | iPhone app<br>Android app |
|------------------|---------------------------|--------------|---------------------------|
| Create reports   | <b>✓</b>                  |              |                           |
| Generate reports | <b>✓</b>                  | <b>~</b>     |                           |
| Use workflows    | <b>✓</b>                  |              |                           |

#### **Dashboards**

| Feature               | Desktop theme on a tablet | Mobile theme | iPhone app<br>Android app |
|-----------------------|---------------------------|--------------|---------------------------|
| Classic dashboard     | •                         | <b>✓</b>     |                           |
| Interactive dashboard | •                         |              |                           |

### Communicating

| Feature                                                | Desktop theme on a tablet | Mobile theme | iPhone app<br>Android app |
|--------------------------------------------------------|---------------------------|--------------|---------------------------|
| Auto communication logging from calls, emails, and SMS |                           |              | •                         |
| Mail merge                                             | <b>~</b>                  |              |                           |
| Map linking from address details                       |                           | <b>~</b>     | <b>~</b>                  |
| Outbound call handling                                 | <b>✓</b>                  |              |                           |
| Marketing campaigns                                    | <b>~</b>                  |              |                           |